# **Herramientas para virtualización**

#### **Conversores**

- [VMware Converter.](http://www.vmware.com/products/converter/) Software de Conversión i2V y P2V.
- <http://vizioncore.com/free>Vizioncoe vConverter SC

#### **Verificación**

- [Securable.](http://www.grc.com/securable.htm) Herramienta para verificar si un servidor soporta VT para virtualizar x64.
- OpsCheck Para corregir problemas con el vMotion. Analiza la configuración de los servidores ESX y nos da una guía para la resolución de los problemas.

### **Monitorización**

- [Veeam Monitor](http://www.veeam.com/esxi-monitoring-free.html)
- [RVTools](http://www.robware.net)Nos da información acerca de cpu, memoria, disco, tarjetas de red, etc de servidores ESX
- <http://nickapedia.com/2010/02/15/vsphere-mini-monitor-now-with-more-cowbell>vSphere Mini Monitor
- [http://www.solarwinds.com/products/freetools/vm\\_monitor.aspx](http://www.solarwinds.com/products/freetools/vm_monitor.aspx) Solarwinds VM Monitor
- <http://vizioncore.com/free>Vizioncore vFoglight VMware ESX Performance Monitoring and Management

#### **Comunicación**

- [Veeam RootAccess for Vmware](http://www.veeam.com/root_access.html)
- <http://www.veeam.com/vmware-esxi-fastscp.html! Veeam FastSCP>
- Putty para conectarse remotamente por SSH a la consola de ESX

## **Backup**

- VizionCore
- Veeam Backup
- Trilead VM explorer <http://www.trilead.com/>
- esxpress <http://www.phdvirtual.com/products/esxpress-virtual-backup>
- vranger
- ghettovcm
- ghettovcb2
- [Veeam FastSCP](http://www.veeam.com/veeam_fast_scp.asp). Copia rápida y segura entre entornos Windows y VMware ESX.

#### **Documentación**

- <http://www.vkernel.com/solutions/snapshot-my-vm>
- <http://www.veeam.com/reporter-free-promo/vmwarevideos.com>Veeam Reporter Free

#### **Hardering**

• Tripewire configcheck

#### **Scrip**

- <http://vizioncore.com/free/vecoshell>" Vizioncore vEcoShell
- <http://www.virtu-al.net/2009/12/18/vesi-powergui-powerpack-v3> PowerGUI and VMware **PowerPacks**

#### **Varias**

- [XtraVirt RDP Plug-in](http://XtraVirt.com)The Xtravirt vSphere RDP Plug-in provides integration of the Windows Remote Desktop tool with the VMware vSphere Client.
- [Ultimate Deployment Appliance \(UDA\)](http://www.rtfm-ed.co.uk/vmware-content/ultimate-da) UDA 2.0 is the new version of the popular PXE Boot appliance that can be used deploy ESX amongst other operating systems
- [Solarwinds VM Console](http://www.solarwinds.com/register/index.aspx?)
- [TriLead VM Explorer \(VMX\)](http://www.trilead.com)
- [VMware Guest Console \(VGC\)](http://Labs.VMware.com)
- [vKernel CapacityView](http://www.vkernel.com/download)
- [vKernel StorageView](http://www.vkernel.com/download)
- [vKernel AppView](http://www.vkernel.com/download)
- [vOptimizer WasteFinder](http://vizioncore.com/freeVizioncore)
- [Xangati for ESX](http://www.xangati.com/)

## **Referencias**

<http://josepros.blogspot.com/2007/11/kit-de-utilidades-gratuitas-para.html> <http://www.vladan.fr/top-freeware-tools-to-manage-esx-server/> <http://www.vmwarevideos.com/free-tool-survey-2010>

From: <https://intrusos.info/> - **LCWIKI**

Permanent link: **<https://intrusos.info/doku.php?id=virtualizacion:vmware:herramientas>**

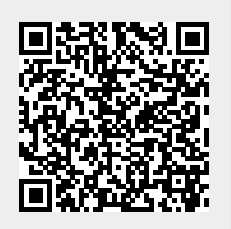

Last update: **2023/01/18 14:37**